## Идентификация по смартфонам

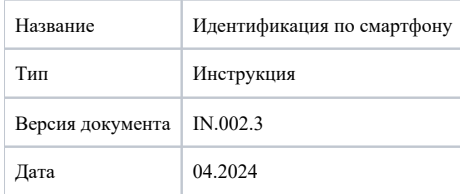

В настоящем документе описана работа и порядок настройки смартфонов с операционной системой Android для использования в качестве идентификаторов в системах контроля и управления доступом, а также настройки программного обеспечения Biosmart-Studio для работы со смартфонами.

Использование смартфонов в качестве идентификаторов возможно с устройствами BioSmart, поддерживающими технологию NFC. Информация от том, реализована ли в данном устройстве поддержка NFC, указана в документации на устройство.

## Используемые сокращения:

СКУД – система контроля и управления доступом;

ПО – программное обеспечение;

NFC – Near field communication;

ОС – операционная система.

- [Смартфоны с ОС Android](https://confluence.prosyst.ru/pages/viewpage.action?pageId=127219941)
- [Регистрация виртуальной карты](https://confluence.prosyst.ru/pages/viewpage.action?pageId=127219997)